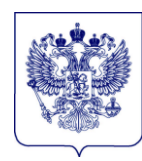

## МИНИСТЕРСТВО ПРОСВЕЩЕНИЯ РОССИЙСКОЙ ФЕДЕРАЦИИ (МИНПРОСВЕЩЕНИЯ РОССИИ)

## **ЗАМЕСТИТЕЛЬ МИНИСТРА**

Каретный Ряд, д. 2, Москва, 127006 Тел. (495) 539-55-19. Факс (495) 587-01-13 E-mail: info@edu.gov.ru ОГРН 1187746728840 ИНН/КПП 7707418081/770701001

20.09.2022 No A3-1388/02

О предоставлении данных по форме ФСН № СПО-1 на начало 2022/23 учебного года Руководителям органов исполнительной власти субъектов Российской Федерации, осуществляющих государственное управление в сфере образования

В соответствии со статьей 8 Федерального закона от 29 ноября 2007 г. № 282-ФЗ «Об официальном статистическом учете и системе государственной статистики в Российской Федерации», приказом Федеральной службы государственной статистики от 19 сентября 2022 г. № 645 «Об утверждении формы федерального статистического наблюдения с указаниями по ее заполнению для организации Министерством просвещения Российской Федерации федерального статистического наблюдения в сфере среднего профессионального образования» в целях обеспечения сбора, обработки статистических сведений от образовательных организаций, осуществляющих образовательную деятельность по образовательным программам среднего профессионального образования по форме федерального статистического наблюдения № СПО-1 «Сведения об образовательной организации, осуществляющей образовательную деятельность по образовательным программам среднего профессионального образования» на начало 2022/23 учебного года (далее – форма ФСН № СПО-1) Минпросвещения России сообщает.

Просим довести до сведения образовательных организаций, осуществляющих образовательную деятельность по программам среднего профессионального образования, и их филиалов, расположенных на территории региона,

вне зависимости от их ведомственной принадлежности, порядок предоставления статистических данных по форме ФСН № СПО-1 (далее – Порядок).

Образовательные организации, осуществляющие образовательную деятельность по программам среднего профессионального образования, предоставляют статистические данные по форме ФСН № СПО-1 до 20 октября 2022 года исключительно в электронном виде в соответствии с прилагаемым Порядком.

Приложение: в электронном виде.

## ДОКУМЕНТ ПОДПИСАН ЭЛЕКТРОННОЙ ПОДПИСЬЮ

Сертификат 4CA6A05EE551A6DF27D1283BE11E62C7F8923540  $A.B. 35$   $P300$   $A. B. 351$ Действителен с 24.06.2021 по 24.09.2022

Бондарь Е.В (495) 587-01-10, доб. 3221

Приложение

## **Порядок предоставления статистических данных по форме ФСН № СПО-1 на начало 2022/23 учебного года**

Образовательные организации, осуществляющие образовательную деятельность по образовательным программам среднего профессионального образования предоставляют сведения по форме ФСН № CПО-1 не позднее **20 октября 2022 года**.

Сведения предоставляются исключительно в электронном виде согласно разделам формы, размещенным в личном кабинете организации по **адресу http://stat.ficto.ru**.

При наличии у организации филиалов и/или обособленных подразделений (далее – филиалы) сведения по форме ФСН № CПО-1 заполняются также и по каждому филиалу.

Доступ к заполнению формы ФСН № CПО-1 в личном кабинете организации будет открыт после 28 сентября 2022 года.

Для организаций, ранее зарегистрированных для работы на сайте http://stat.ficto.ru, коды доступа («Логин» и «Пароль») в личные кабинеты остаются прежними.

Организациям, не имеющим доступ в личный кабинет, необходимо пройти процедуру регистрации, заполнив на сайте http://stat. ficto.ru в разделе «Регистрация» регистрационную анкету. Необходимо заполнить все поля регистрационной анкеты достоверными данными.

Процедура первичной регистрации в личном кабинете выполняется только головными организациями.

После прохождения процедуры авторизации пользователь попадает в личный кабинет организации. Для перехода к предоставлению сведений необходимо нажать кнопку «Заполнение формы» в соответствующем пункте списка актуальных сборов и пройти процедуру верификации исполнителя, заполнив следующие данные об исполнителе: электронная почта и пароль, фамилия, имя, отчество, должность, рабочий номер телефона, мобильный номер телефона (при наличии).

На электронную почту исполнителя будет отправлено письмо с реквизитами для авторизации.

После ввода логина (электронной почты) и пароля исполнитель попадает на страницу с доступными для заполнения разделами формы.

Информацию об исполнителе нужно заполнить один раз. Реквизиты, указанные при регистрации, могут в последующем использоваться для авторизации в системе.

Важно! В случае одновременного заполнения формы несколькими пользователями необходимо пройти процедуру верификации каждому исполнителю. Во избежание проблем с одновременной работой нескольких исполнителей следует указывать разные адреса электронной почты исполнителей.

После перехода из кабинета организации http://stat.ficto.ru пользователям будет предоставлен доступ к форме головной организации. Для заполнения сведений по филиалу необходимо нажать кнопку «Выбрать организацию» и из выпадающего списка выбрать филиал. Если доступ по филиалу необходимо предоставить иному исполнителю, то следует выбрать пункт «Создать права для другого пользователя» и указать адрес его электронной почты в соответствующее поле, после чего нажать на кнопку «Предоставить доступ». Указанному исполнителю будет отправлена ссылка с приглашением, пройдя по которой и авторизовавшись в системе сбора данных, он сможет приступить к заполнению формы.

Если филиал не осуществляет образовательную деятельность по образовательным программам среднего профессионального образования, форма по такому филиалу не заполняется.

В случае отсутствия в списке филиала требуется на адрес электронной почты stat  $spo@ficto.ru$  отправить полное название филиала и адрес его местонахождения.

После заполнения всех разделов формы необходимо провести проверку введенной информации по формулам логического и арифметического контроля. В случае наличия ошибок их следует исправить.

В случае отсутствия ошибок необходимо приступить к процедуре

формирования электронной версии формы ФСН № СПО-1 (далее – электронный документ). Сформированный электронный документ должен быть подписан квалифицированной электронной подписью юридического лица. Подписание электронного документа осуществляется в личном кабинете организации в режиме онлайн.

В соответствии с нормами Федерального закона от 06 апреля 2011 года № 63-ФЗ «Об электронной подписи» электронные документы, подписанные квалифицированной электронной подписью, признаются равнозначными документам, подписанным собственноручно, и могут применяться в любых правоотношениях в соответствии с законодательством Российской Федерации.

Подписание действительной квалифицированной электронной подписью подтверждает факт окончания работы в личном кабинете по предоставлению сведений по форме ФСН № СПО-1.

В случае внесения изменений в форму ФСН № СПО-1 следует в личном кабинете отозвать подписанный электронной подписью документ, внести исправления и заново подписать документ квалифицированной электронной подписью юридического лица.

По вопросам предоставления доступа, работы в личном кабинете, заполнения форм обращаться по телефону: +7 (495) 009-65-65 (многоканальный) с 10:00 до 18:00 по московскому времени или по электронной почте stat  $spo@ficto.ru.$